# LAB 12 - Parcel Creation by Deed

Lot number 1 lies at the Northeast corner of the Summit Business Park plat. Right of way acquisition will occur along the northerly limits of the plat. A parcel needs to be created from the deed information for lot 1.

# **Chapter Objectives:**

- Create a closed parcel
- Use Traverse Edit Add-In application

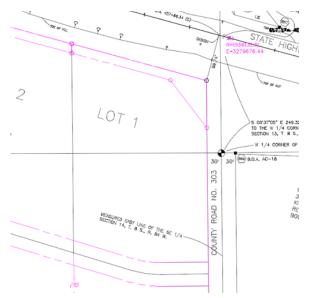

To create the parcel (closed alignment) for lot 1, the InRoads command **Geometry** > **Traverse** could be used. Another solution is to use the Traverse Edit command. Traverse Edit is another Application ADD-In command and must be enabled. In addition to allowing traversing, the traverse edit command reports on parcel closure and provides adjustment commands.

- 1. Using *InRoads*, select: Tools > Application ADD-Ins...
- 2. Toggle On the Traverse Edit Add-in

#### 3. **<D>OK**

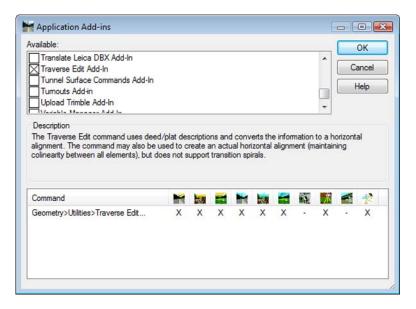

- **Note:** Before using the Traverse Edit command, create an alignment to store Lot number 1.
- 4. File > New > [Geometry], Select the Geometry tab and input:
- 5. Type: Horizontal Alignment
- 6. Name: Summit BP Lot 1
- 7. Description: Lot 1 of Summit Business Park
- 8. Style: RW\_Property-Bndry-Line\_ex

## 9. **<D> Apply**

|                   | Horizontal Alignmen                                                      | nt 🔻 Apply                       | ( |
|-------------------|--------------------------------------------------------------------------|----------------------------------|---|
| Name:             | Summit BP Lot 1<br>Lot 1 of Summit Business P;<br>RW_Property-Bndry-Lint |                                  |   |
| Description:      |                                                                          |                                  |   |
| Style:            |                                                                          |                                  |   |
| Curve Definition: | Arc                                                                      | •                                |   |
|                   | have the normal second                                                   |                                  |   |
| Name              | Description                                                              | Style                            | 1 |
| Name<br>13215     | I have a set of the base of the                                          | Style<br>ngALG_EXISTING          |   |
|                   | Traffic Control Sin                                                      | 110000000                        |   |
| 13215             | Traffic Control Sin<br>Traffic Control Sin                               | ngALG_EXISTING                   | Ш |
| 13215<br>13216    | Traffic Control Sin<br>Traffic Control Sin<br>Traffic Control Sin        | ngALG_EXISTING<br>ngALG_EXISTING | m |

- 10. Select **Geometry > Utilities > Traverse Edit** to open the Traverse Edit dialog box.
- 11. Set the fields for the *Geometry Project* and *Horizontal Alignment*.
- 12. Key-in : *301* for the *Starting Point* (Cogo point 301 is located at the NE corner of lot 1).

| 🐂 Traverse Edit                    |                                    |               | - • •       |
|------------------------------------|------------------------------------|---------------|-------------|
| Geometry Project:<br>12345_ROW     | Closure Results<br>Northing Error: | 0.00          | Apply       |
| Horizontal Alignment:              | Easting Error:                     | 0.00          | Cancel      |
| Summit BP Lot 1 👻 🛨                | Closing Direction:                 | N 0^00'00'' E | Adjustments |
| Starting Point                     | Closing Distance:                  | 0.00          | Map Check   |
| Name: 301                          | Closed Area:                       | 0.00          | Report      |
| Northing: 1556037.86 +             | Perimeter:                         | 0.00          | Help        |
| Easting: 3279640.04                | Precision:                         | 0.00          |             |
| Traverse                           |                                    |               |             |
| Type Direction Dis                 | stance Ra                          | dius          | Length      |
| Maintain Tangency Add Before Add A | III<br>Viter ] Edit                | Delete        |             |

13. Lot 1 is described as:

Commencing at the West <sup>1</sup>/<sub>4</sub> corner of Section 13, Township 8 South., Range 64 West. Thence along said section line N 0-37-05 W, 154.14 feet. Thence departing from said section line S 89-22-55 W, 30.00 feet to the westerly right-of-way line of County Road 33 and the Point of Beginning.

- 1. Thence S 0-36-32 E, to the northerly right of way line of Summit Business Park Road, 384.92 feet.
- 2. Thence along said right of way line, S 89-23-57 W, 98.15 to a point of curvature.
- 3. Thence N 81-49-50 W, 64.65 feet along the chord of said curve, having a 200.00' radius to the right.
- 4. Thence N 73-03-36"W, 129.63 feet. Thence departing from Summit Business Park Road, N 0-34-22 W to the southerly right of way line of S.H. 86, 416.94 feet.
- 5. Thence along said right of way line, S 74-45-58 E, 296.65 to the point of beginning.

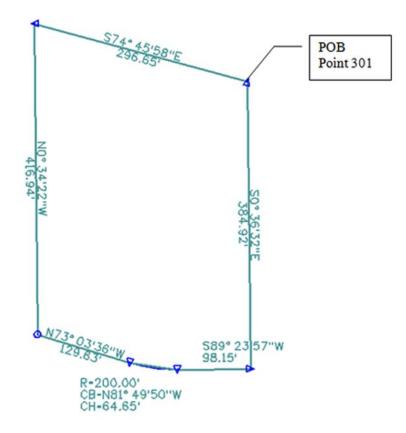

- 14. **<D>** the **Add After** button on the Traverse Edit dialog.
- 15. Set Type: Linear

16. Input the **Direction** and **Distance** for the first course as shown.

| Type:                | Linear       | •             | Apply  |
|----------------------|--------------|---------------|--------|
| Linear<br>Direction: | S 0^36'32" E | +1            | Cancel |
| Distance:            | 384.92       | +<br>+        | Help   |
| Circular<br>F        | arameter     | Valu          | e      |
| Chord Dire           | ection 💌     | N 0^00'00'' B | ÷      |
| Radius               | -            | 0.00          | +      |
| Length               | _            | 0.00          | -      |

17. **<D> Apply -** the course is added to the alignment.

| Туре   | Direction    | Distance | Radius | Length | - |
|--------|--------------|----------|--------|--------|---|
| Linear | S 0^36'32" E | 384.92   |        |        | E |
|        |              |          |        |        |   |

18. *Input* the second Course.

| ype:       | Linear        | <b></b>       | Apply  |
|------------|---------------|---------------|--------|
| Linear     |               |               | Cancel |
|            | S 89^23'57" W | <u>+</u>      | Help   |
| Distance:  | 98.15         | <u>+</u>      |        |
| Circular   |               |               |        |
| F          | Parameter     | Valu          | e      |
| Chord Dire | ection 💌      | N 0^00'00'' E | ÷      |
| Radius     | -             | 0.00          | ф-     |
| Length     |               | 0.00          | +      |

19. **<D> Apply -** the second course is added to the alignment.

| Туре   | Direction     | Distance | Radius | Length |
|--------|---------------|----------|--------|--------|
| Linear | S 0^36'32" E  | 384.92   |        |        |
| Linear | S 89^23'57" W | 98.15    |        |        |
|        |               |          |        |        |
|        |               |          |        |        |

20. *Input* the third course – change *Type:* Circular

| ype:            | Circular      | •                   | Apply  |  |
|-----------------|---------------|---------------------|--------|--|
| Linear          |               |                     | Cancel |  |
| Direction:      | S 89^23'57" W | -ф-                 | Cancer |  |
| Distance:       | 0.00          | -                   | Help   |  |
| Circular        |               |                     |        |  |
| F               | Parameter     | Valu                | e      |  |
| F<br>Chord Dire |               | Valu<br>N 81^49'50" |        |  |
| · · ·           |               | S                   |        |  |

| eometry P<br>12345_RO |                               |             | Closure Rea<br>Northing Err | Constant of the second second s |        | Apply       |
|-----------------------|-------------------------------|-------------|-----------------------------|----------------------------------------------------------------------------------------------------|--------|-------------|
| orizontal A           |                               |             | Easting Erro                | r: -158.04                                                                                                    |        | Cancel      |
| Summit BP             | Lot 1                         | • +         | Closing Dire                | ction: N 22^45'2                                                                                                    | 9" E   | Adjustments |
| Starting P            | oint                          |             | Closing Dist                | ance: 408.55                                                                                                    |        | Map Check   |
| Name:                 |                               |             | Closed Area                 | : 31783.00                                                                                                    |        | Report      |
| Northing:             | 1556037.86                    | +           | Perimeter:                  | 548.00                                                                                                    |        | Help        |
| Easting:              | 3279640.04                    |             | Precision:                  | 1.34                                                                                                    |        | Theip       |
| Traverse              |                               |             |                             |                                                                                                    |        |             |
| Туре                  | Direction                     | Dis         | tance                       | Radius                                                                                                    | Length |             |
| Linear<br>Linear      | S 0^36'32" E<br>S 89^23'57" W | 384<br>98.1 |                             |                                                                                                    |        |             |
| Circular              | N 81^49'50" W                 | 64.6        | 55                          | 200.00                                                                                                    | 64.93  |             |
| Mainta                | ain Tangency<br>Add Before    | Add A       | fter                        | Edit                                                                                                    | Delete |             |

21. **<D> Apply -** the third course is added to the alignment.

*Note:* As courses are entered, the parent dialog displays closure results.

22. *Input* the fourth course and **<D> Apply** 

| ype:                 | Linear        | •          | Apply  |  |
|----------------------|---------------|------------|--------|--|
| Linear<br>Direction: | N 73^03'36" W | +          | Cancel |  |
| Distance:            | 129.63        | +          | Help   |  |
| Circular<br>F        | Parameter     | Valu       | le     |  |
| Chord Dire           | ection 💌      | N 0^00'00" | E      |  |
| Radius               | -             | 0.00       | +      |  |
| Length               | _             | 0.00       | -#-    |  |

23. *Input* the fifth course and **<D> Apply** 

| Гуре:                | Linear       | •                      | Apply    |
|----------------------|--------------|------------------------|----------|
| Linear<br>Direction: |              |                        | Cancel   |
| Distance:            | N 0^34'22" W | <u>+</u>               | Help     |
| Circular<br>F        | Parameter    | Value                  |          |
| F<br>Chord Dire      |              | Value<br>N 0^00'00'' E |          |
| Chora Dire           | ecuori *     | N 0 0000 L             | <u> </u> |
| Radius               |              | 0.00                   | +        |
| -                    |              | 6                      |          |

24. *Input* the sixth and final course and **<D> Apply** 

| Type:           | Linear        | •            | Apply            |
|-----------------|---------------|--------------|------------------|
| Linear          |               |              | Cancel           |
| Direction:      | S 74^45'58" W | <u>+</u>     |                  |
| Distance:       | 0.00          | +            | Help             |
| <b>Circular</b> | arameter      | Value        |                  |
| Chord Dire      | ection 💌      | N 0^00'00" E | - <del> </del> - |
| Radius          | -             | 0.00         | +                |
|                 |               | 0.00         |                  |

| eometry P    |                   | •    | Closure Results<br>Northing Error: | 0.00        |            | Apply    |
|--------------|-------------------|------|------------------------------------|-------------|------------|----------|
| lorizontal A | Alter Alexandra a |      | Easting Error:                     | 0.00        |            | Cancel   |
| Summit BP    | Lot 1             | • +  | Closing Direction                  | n: N 75^09' | D7" E Adju | stments. |
| Starting P   | oint              |      | Closing Distance                   | e: 0.01     | Мар        | Check.   |
| Name:        |                   |      | Closed Area:                       | 117621.1    | 8          | eport    |
| Northing:    | 1556037.86        | +    | Perimeter:                         | 1391.22     |            | Help     |
| Easting:     | 3279640.04        |      | Precision:                         | 289118.4    | 6          | нер      |
| Traverse     |                   |      |                                    |             |            |          |
| Туре         | Direction         | Dis  | tance F                            | Radius      | Length     | *        |
| Circular     | N 81^49'50" W     | 64.6 | 5 20                               | 00.00       | 64.93      |          |
| Linear       | N 73^03'36" W     | 129  | .63                                |             |            | E        |
| Linear       | N 0^34'22" W      | 416  | .94                                |             |            | =        |
| Linear       | S 74^45'58'' E    | 296  | .65                                |             |            |          |
| •            |                   |      |                                    |             |            | •        |
|              | ain Tangency      |      |                                    |             |            |          |
| Mainta       |                   |      |                                    |             |            |          |
| Mainta       |                   | -    |                                    |             |            |          |

25. Review Closure Results in the parent dialog.

- 26. **<D> Apply** to create the alignment.
  - **Note:** The Report button on the dialog can be used to summarize the alignment. The report can be written to a text file.

The Adjustments button on the Traverse Edit dialog is dithered. If the alignment contains circular elements, adjustments are not enabled.

## Challenge Lab:

- Edit the record containing the curve by **<D>** on it and selecting **Edit**
- Change the record type to Linear

• Input the chord Direction and an incorrect chord distance, **<D> Apply** 

| ype:                 | Linear        | -           | Apply          |  |
|----------------------|---------------|-------------|----------------|--|
| Linear<br>Direction: | N 81^49'50" W | +           | Cancel<br>Help |  |
| Distance:            | 64.37         | +           |                |  |
| Circular<br>F        | Parameter     | Valu        | e              |  |
| Chord Dir            | ection *      | N 81^49'50" | W              |  |
| Radius               | Radius 💌      |             | +              |  |
| Length               |               | 64.93 -     |                |  |

- Close the *Edit Element* dialog
- ◆ <D> on the *Adjustments* button

|                  |           |                |            | Angle:   | 0^00'00'' | +         | Cancel        |        |
|------------------|-----------|----------------|------------|----------|-----------|-----------|---------------|--------|
| Unadj. Direction | Unadj. Di | Adj. Direction | Adj. Dista | Latitude | Departure | Delta Nor | Delta Easting | Report |
| 0^36'32" E       | 384.92    | S 0^35'50'' E  | 384.91     | -384.89  | 4.01      | 0.01      | -0.08         |        |
| 89^23'57" W      | 98.15     | S 89^24'03" W  | 98.17      | -1.03    | -98.16    | 0.01      | -0.10         | Help   |
| I 81^49'50'' W   | 64.37     | N 81^49'50" W  | 64.38      | 9.15     | -63.73    | 0.02      | -0.11         |        |
| 1 73^03'36" W    | 129.63    | N 73^03'43" W  | 129.66     | 37.77    | -124.03   | 0.02      | -0.14         |        |
| I 0^34'22" W     | 416.94    | N 0^35'04" W   | 416.95     | 416.93   | -4.25     | 0.03      | -0.22         |        |
| 74^45'58'' E     | 296.65    | S 74^45'53" E  | 296.59     | -77.94   | 286.17    | 0.04      | -0.28         |        |

Select the appropriate Method

<D> OK to apply the selected adjustment

**Note:** The columns for Unadjusted and Adjusted values. As the various radio buttons for method are selected, the adjusted values update providing a preview of potential solutions.